# **Proyecto final de curso Android: Fundamentos de Programación ( julio-noviembre 2014)**

*Nombre de la aplicación:* AVAR

*Autor: Cobos Bernat, David*

### *Qué hace la aplicación:*

Localiza las reprografías de la Comunidad Valenciana incluidas en la Asociación Valenciana de Reprografía (AVAR) y muestra información sobre como llegar y de la reprografía en cuestión.

#### *Licencia:*

Autorizo la difusión del código fuente con fines educativos siempre que se haga referencia al autor bajo los términos generales de la licencia "[Academic Free License](http://opensource.org/licenses/academic.php) [v.3.0"](http://opensource.org/licenses/academic.php).

#### *A destacar:*

- Se muestra un mapa con la localización de las reprografías.
- Utilizamos un Navigation Drawer para las opciones del menú.
- Guardamos las reprografías que consideramos favoritas en una Base de Datos.
- La vista inicial ha sido rediseñada para verse correctamente en vertical y horizontal.
- Opción de compartir la localización.
- Animación, uso de la opción Navigation, ..

#### *Cómo lo hace:*

• El peso principal del programa recae en la clase AvarMain, que implementa a la clase LocationListener. Desde la pantalla principal se puede seleccionar cualquiera de las opciones siguientes en el Navigation Drawer: mostrar información sobre qué es AVAR, las reprografías más cercanas a nuestra localización, los patrocinadores de la asociación, ajustar las preferencias o ver que reprografías hay añadidas a Favoritos.

## *Captura de pantallas:*

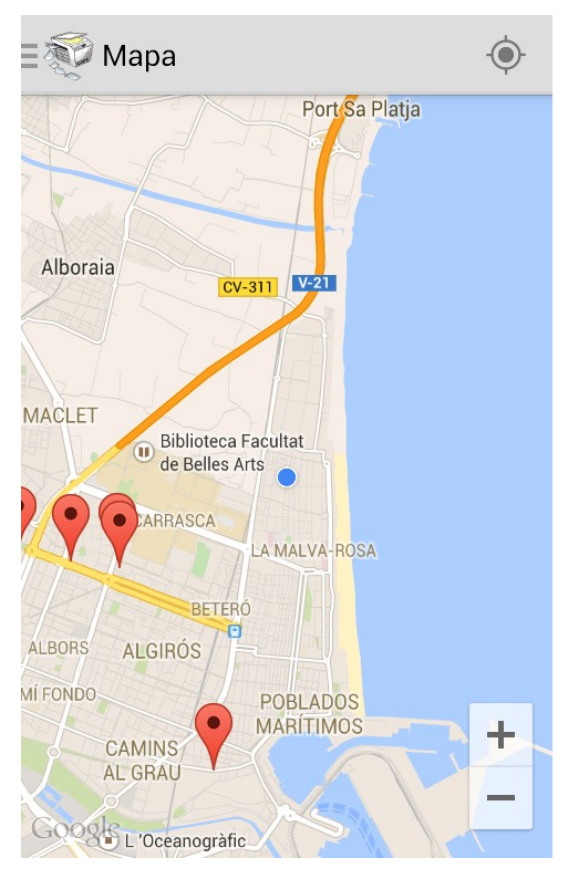

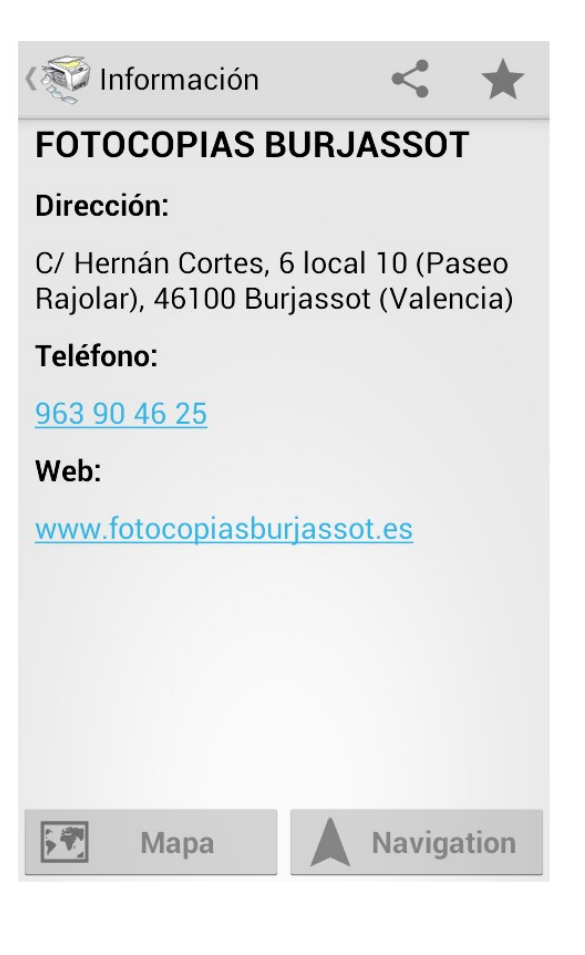